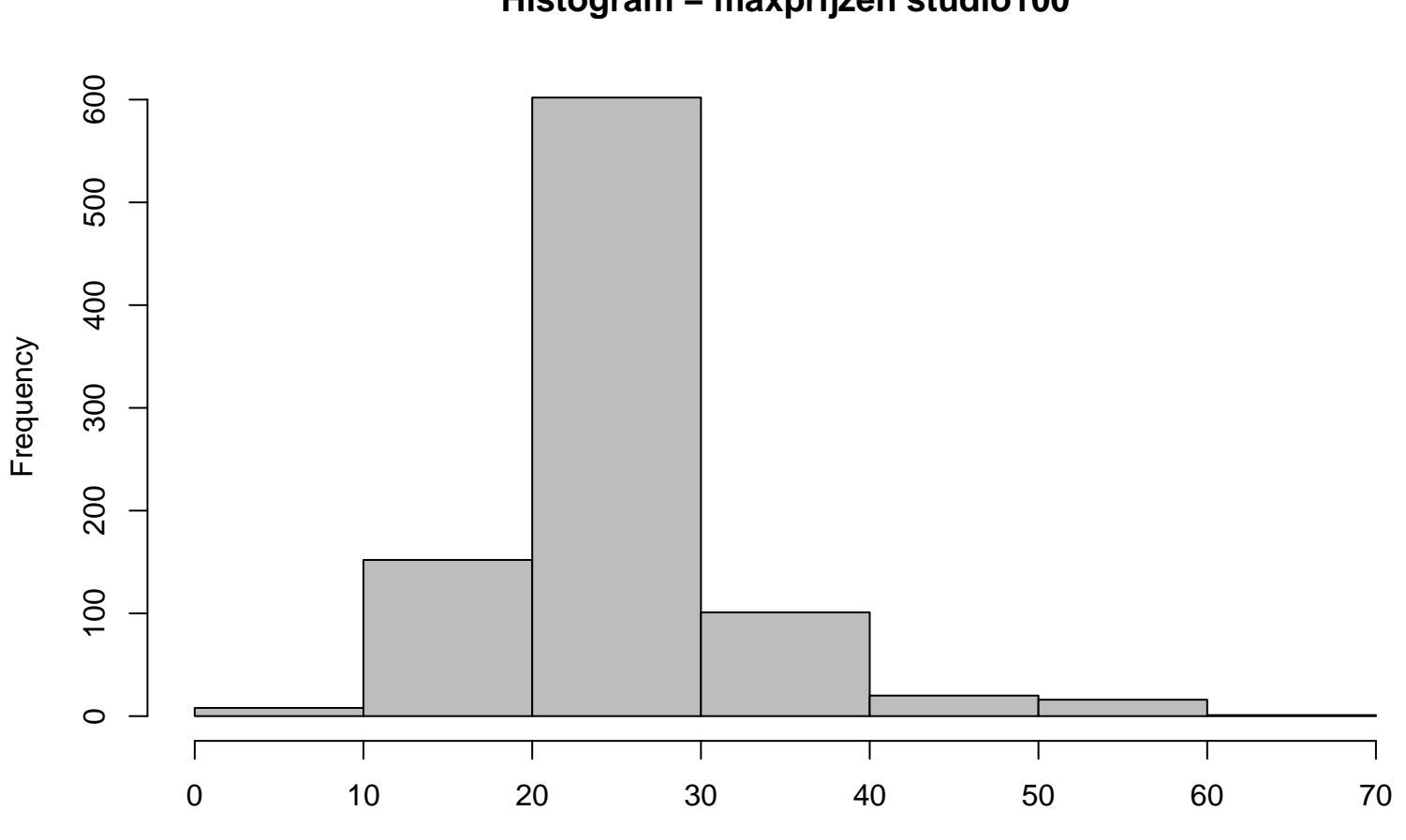

**Histogram − maxprijzen studio100**

maxprijzen